# **glideinWMS - Bug #19827**

# **Authentication error in glidein**

04/27/2018 11:10 AM - Marco Mambelli

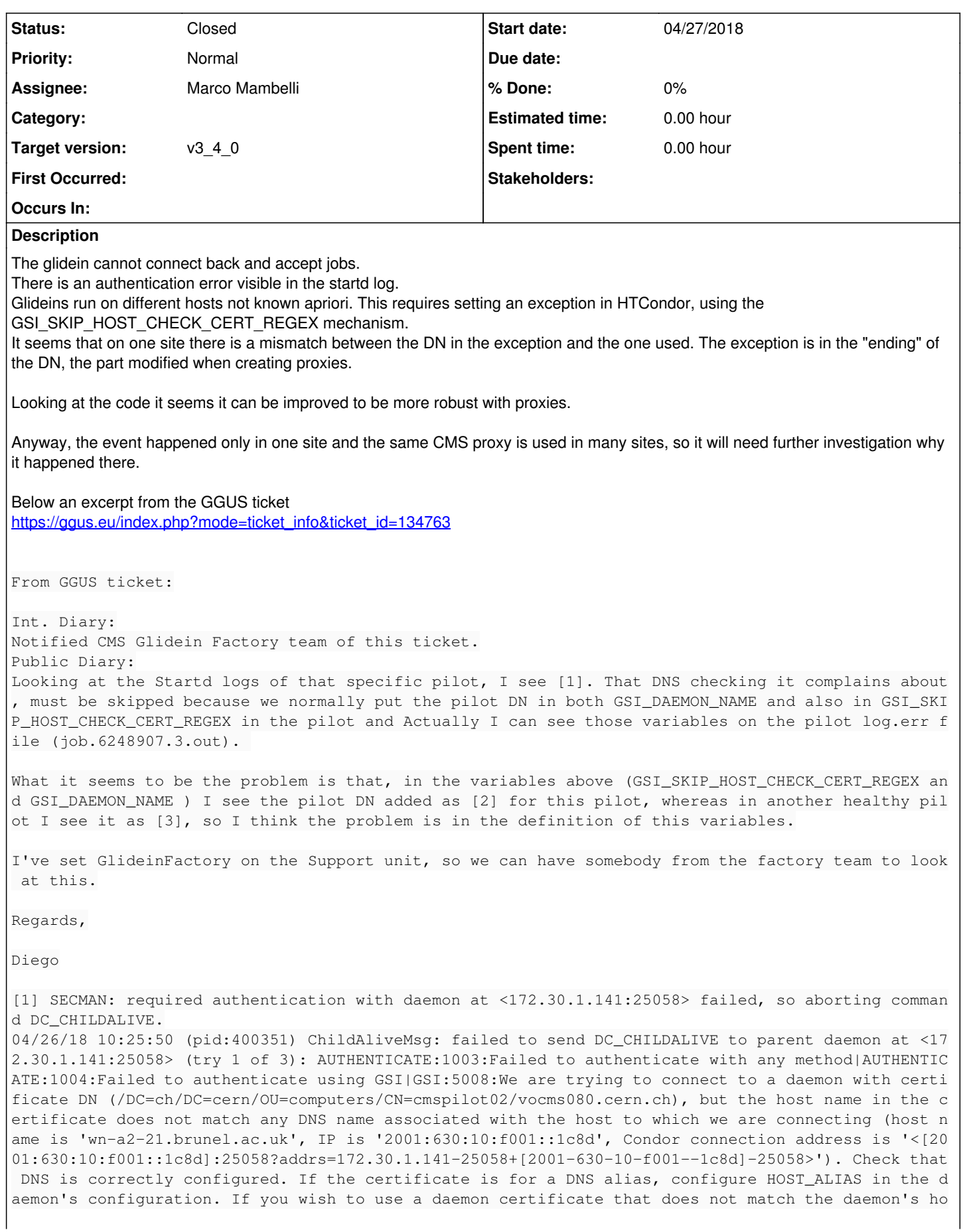

st name, make GSI\_SKIP\_HOST\_CHECK\_CERT\_REGEX match the DN, or disable all host name checks by sett ing GSI\_SKIP\_HOST\_CHECK=true or by defining GSI\_DAEMON\_NAME.

[2] /DC=ch/DC=cern/OU=computers/CN=cmspilot02/vocms080.cern.ch/CN=1400921378/CN=317110013

[3] /DC=ch/DC=cern/OU=computers/CN=cmspilot02/vocms080.cern.ch

### **History**

## **#1 - 04/27/2018 11:59 AM - Marco Mambelli**

*- Subject changed from Authentcation error in glidein (startd logs) to Authentcation error in glidein* 

#### **#2 - 04/28/2018 12:17 AM - Marco Mambelli**

*- Subject changed from Authentcation error in glidein to Authentication error in glidein* 

# **#3 - 05/02/2018 10:24 AM - Marco Mambelli**

The site in question is IPv6

### **#4 - 05/02/2018 11:58 AM - Brian Bockelman**

Note that HTCondor should be matching GSI\_SKIP\_HOST\_CHECK\_CERT\_REGEX against the EEC identity, not the DN of the proxy itself. In the case of a hostcert, the two should be the same thing.

Could be a condor bug. Can't see how this would be a GWMS bug.

# **#5 - 05/02/2018 12:11 PM - Brian Bockelman**

Oh - I should point out that the proxy will be continuously updated by some CEs throughout the lifetime of the pilot. So, we can't really hardcode a particular proxy DN here regardless.

Another thing to note is that HTCondor automatically sets up the security sessions between daemons (this was done 2-3 years ago) so all of this is superfluous. One approach may be to just rip it all out.

#### **#6 - 05/18/2018 10:38 AM - Marco Mambelli**

*- Status changed from New to Closed*

Marco Mascheroni reported that the problem was caused by IPv6 interactions in condor. Was solved by disabling IPv6. No problem w/ GlideinWMS